中外运集装箱运输有限公司 **SINOLINES E-BUSINESS** SINOTRANS CONTAINER LINES CO., LTD.

## **箱费查询与支付**

用户根据复合查询条件,查询箱管费用进行支付和申请开票。支付方式有托收和 B2B 中行直付。

#### ※程序入口

- 1) 通过网厅主页: 箱费服务 → 上海放箱平台 → 箱费查询与支付
- 2) 通过网厅主页: 网站地图 → 上海放箱平台 → 箱费查询与支付
- 3) 在途径1到达页面后,点击右上角爱心收藏该页面,再次登录可在我的工作台内快速跳转

#### ※检索条件

- 1) EIR 创建时间段, 进/出都有, 只有出口或者只有进口
- 2)出口/进口 船名航次
- 3)单票提单或者多票用半角逗号分隔

#### ※操作方法

1)对应查询方式,按照提示要求录入后点击对应的检索按钮

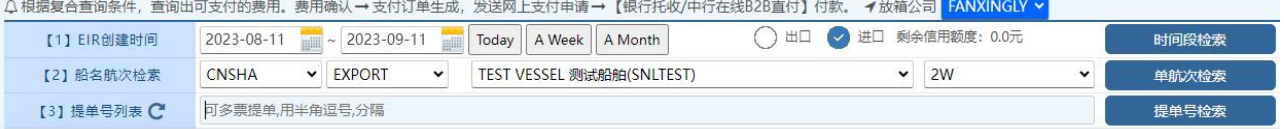

#### 2)费用汇总和费用清单

#### LIST

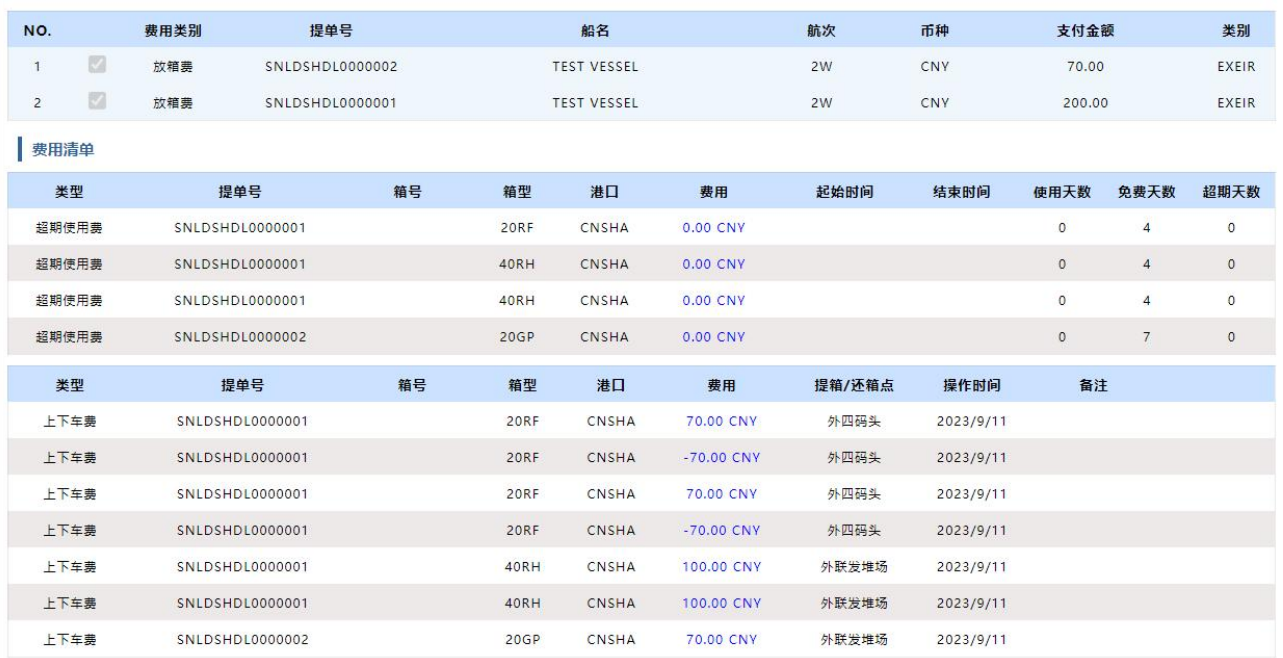

### 3) 开票信息检查无误后,选择支付方式: B2B 支付和开票 / 确认托收和开票

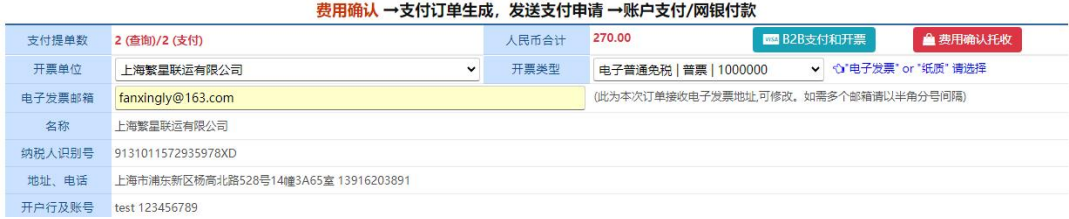

# www.sinolines.com